## **Activités GS pour la semaine du 15 au 19 juin 2020**

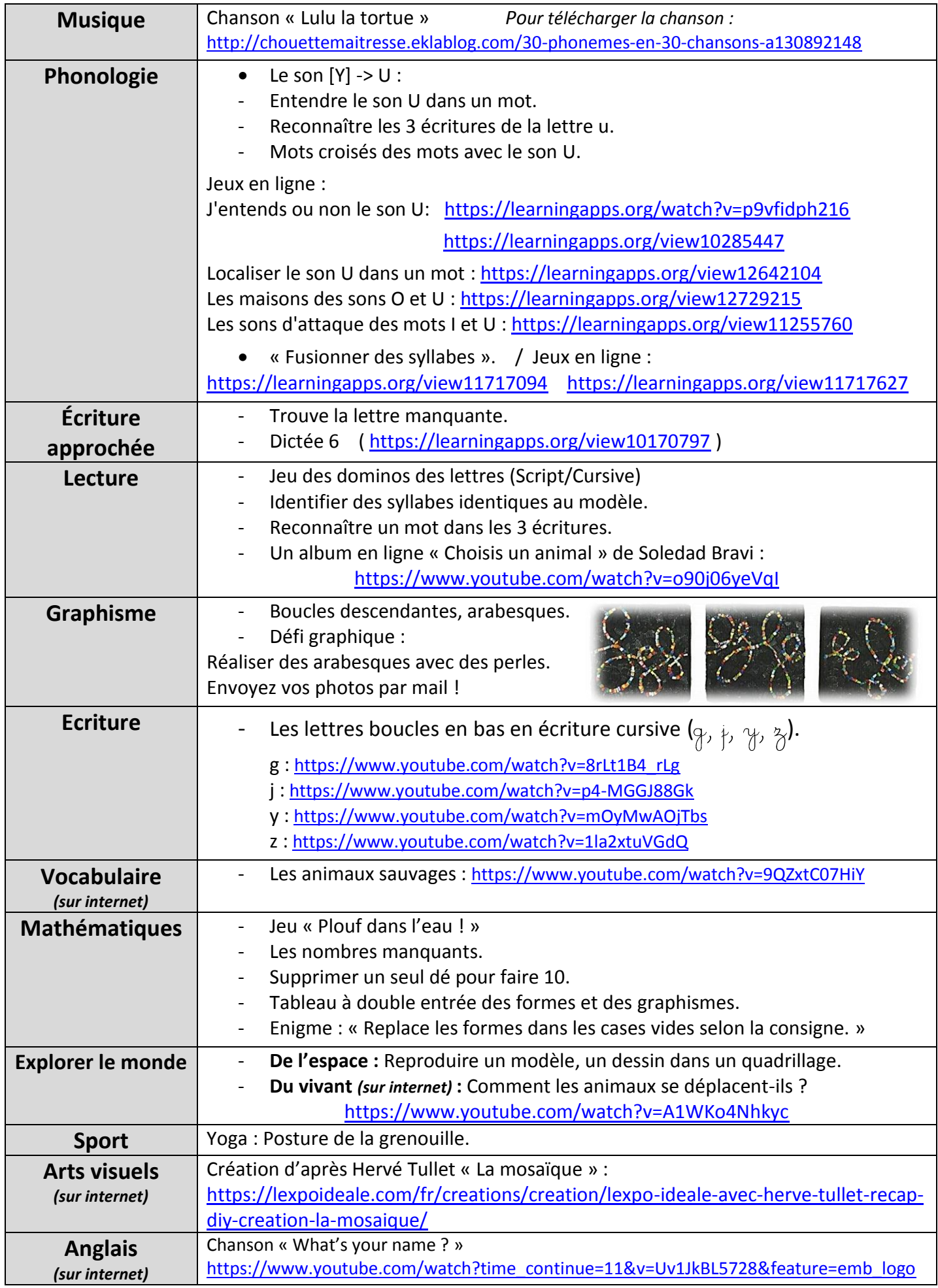